## start\_date\_do-270v3.4\_10yrs g: Count observationStartMJD

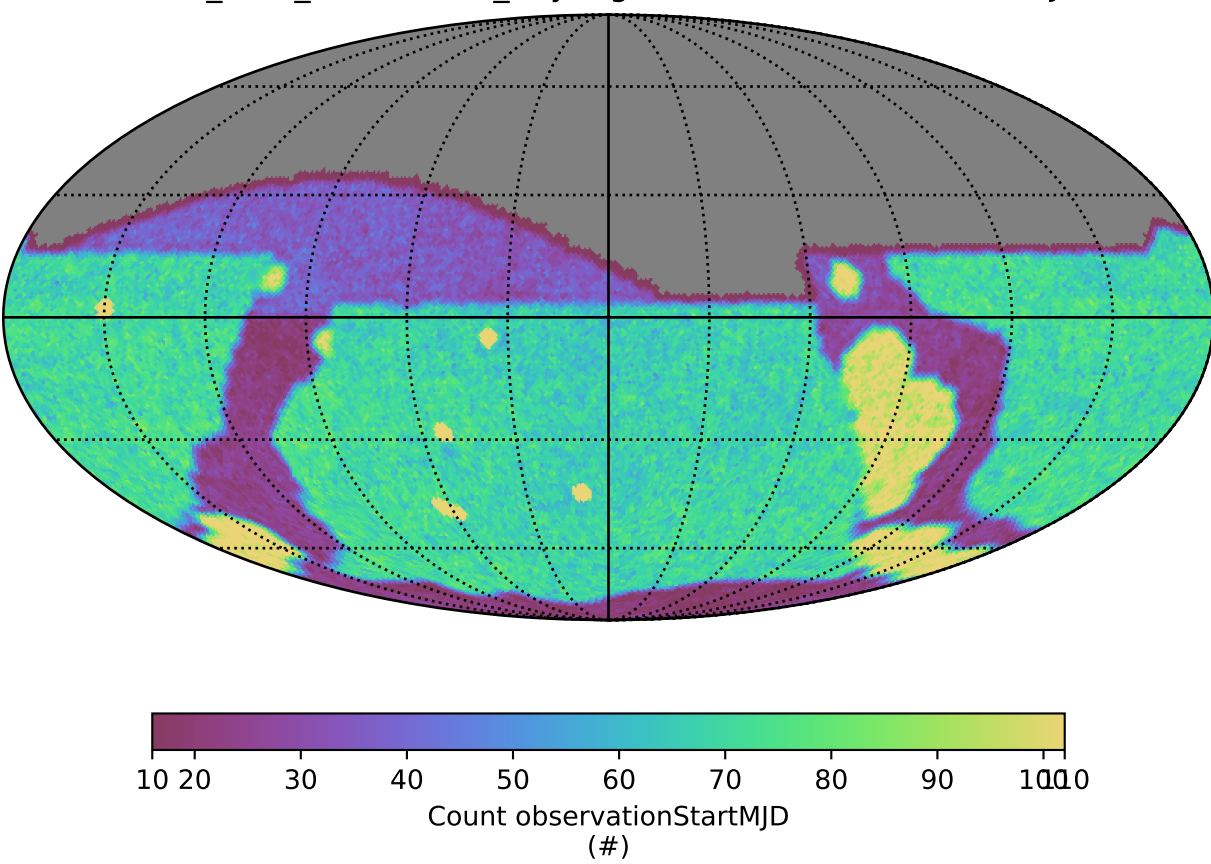